$90.113$ 

## CONCERTO EN LA MAJEUR

Transcription de EMILIO PUJOL

 $\bar{a}$ 

Antonio VIVALDI  $(18752 - 1740)$ 

**GUITARE** 

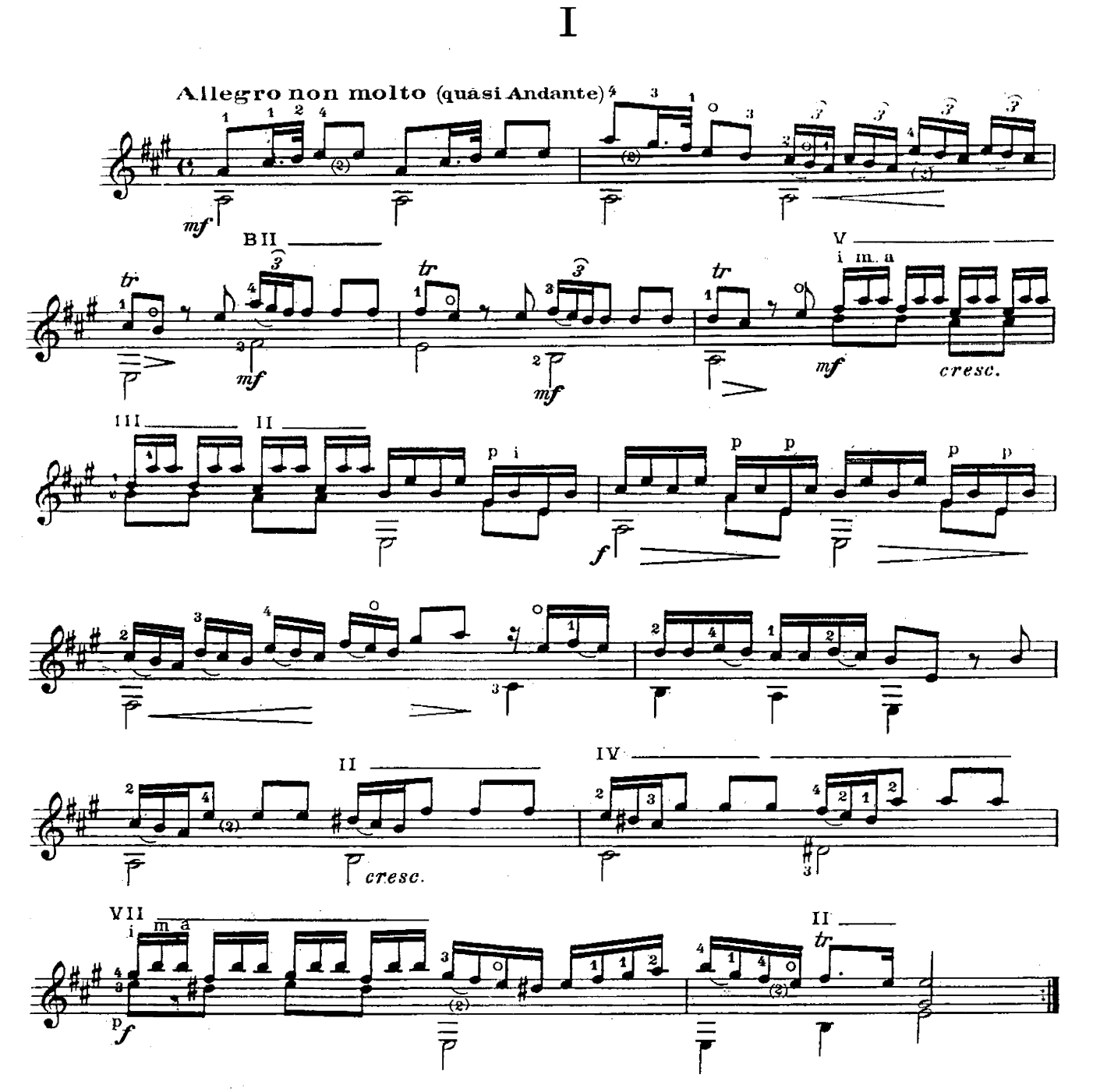

© 1960 by EDITIONS MAX ESCHIG, Paris<br>Copyright 1960 by EDITIONS MAX ESCHIG 48 rue de Rome, Paris (8e)

M.E. 7077

TOUS DROITS O'EXECUTION PUBLIQUE DE REPRODUCTION ET D'ARRANGEMENTS RESERVÉS POUR TOUS PAYS

## GUITARE

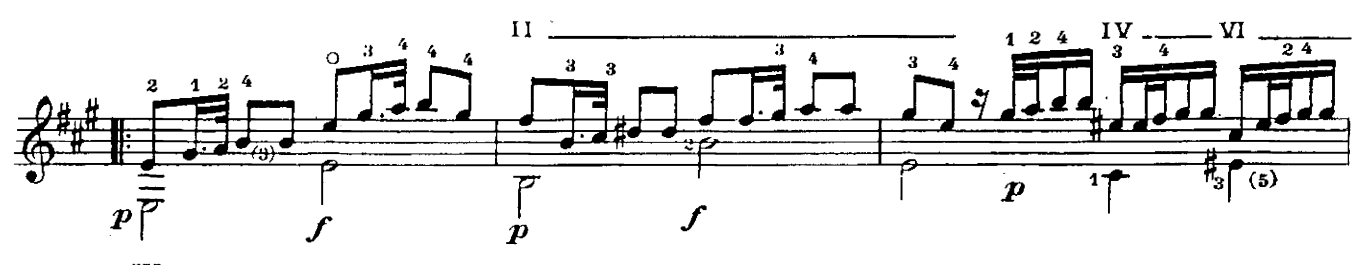

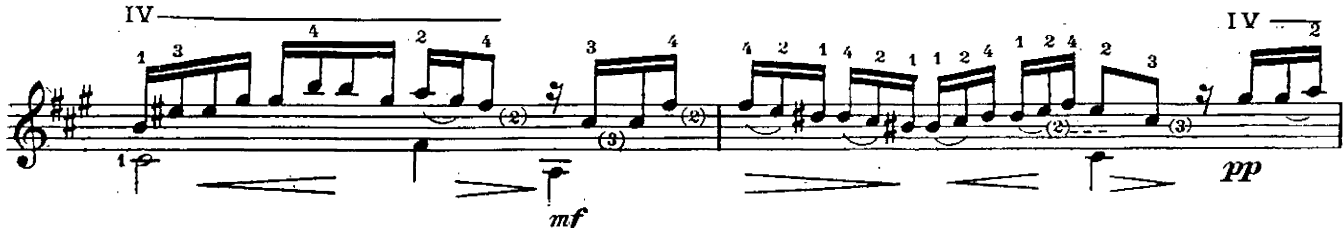

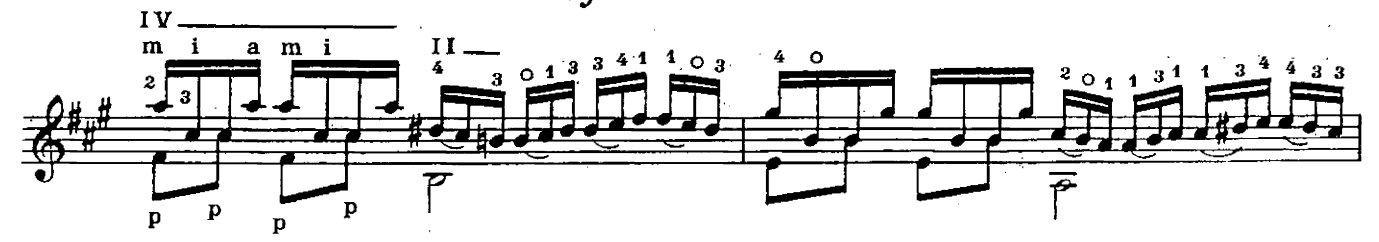

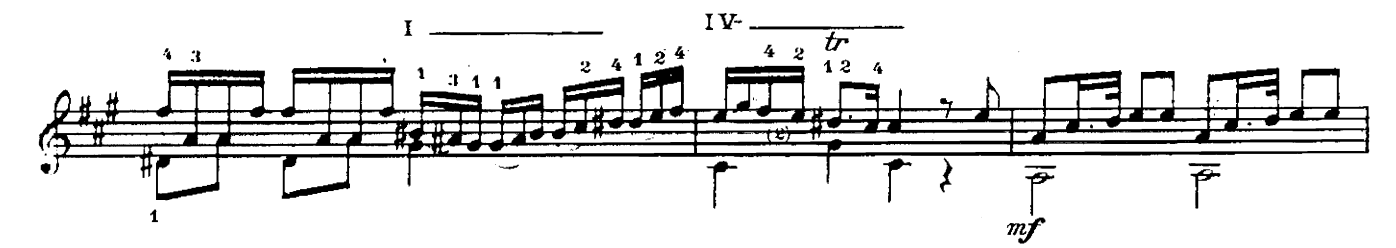

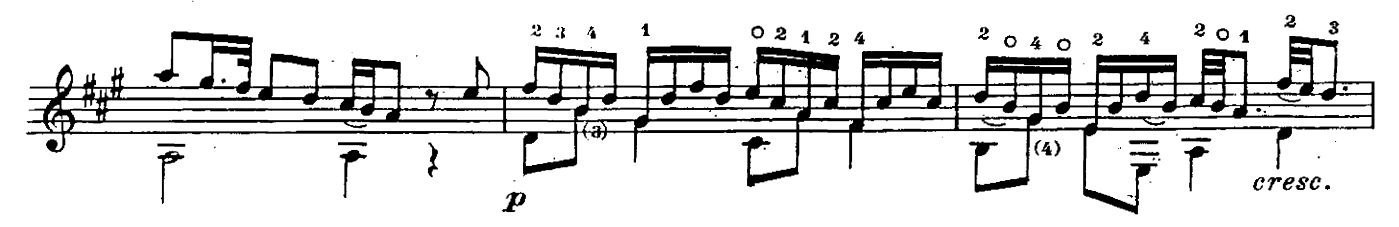

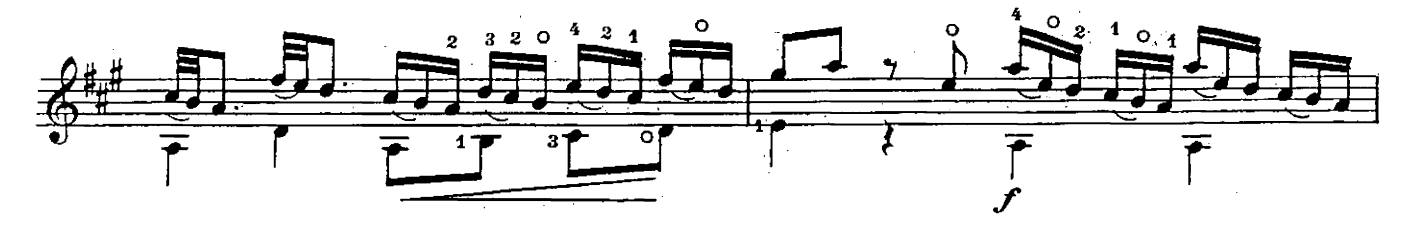

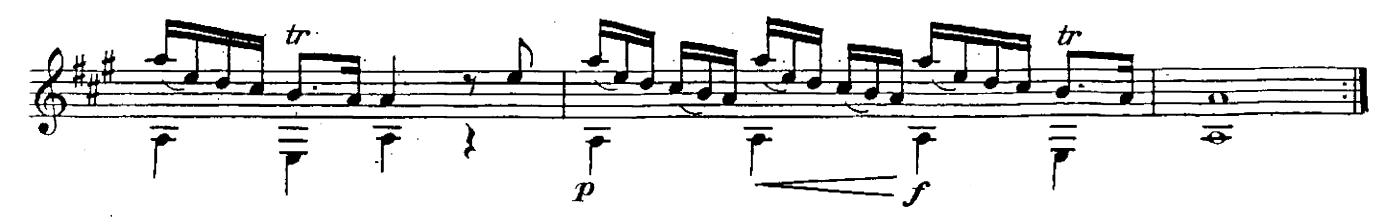

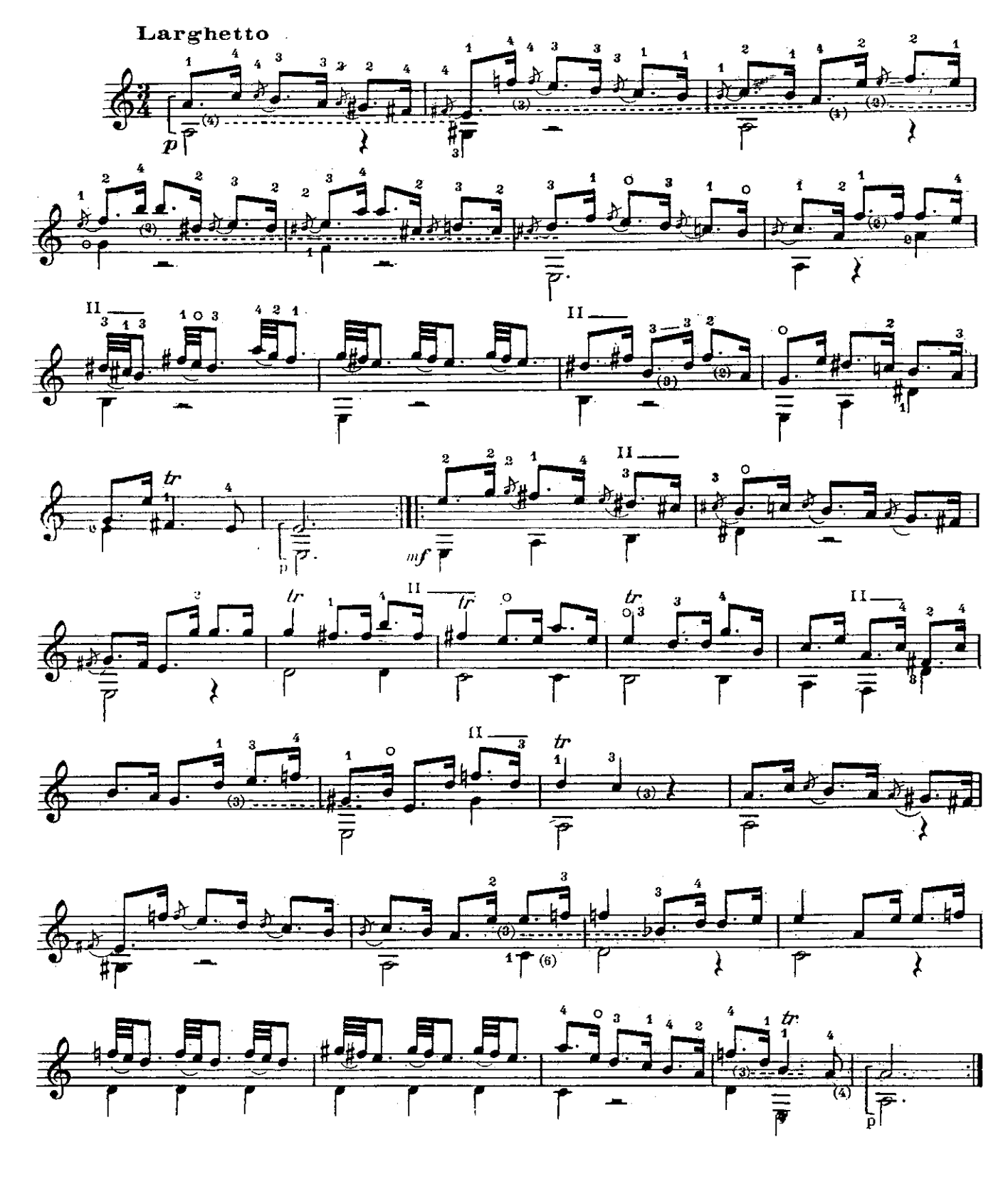

## **GUITARE**

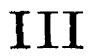

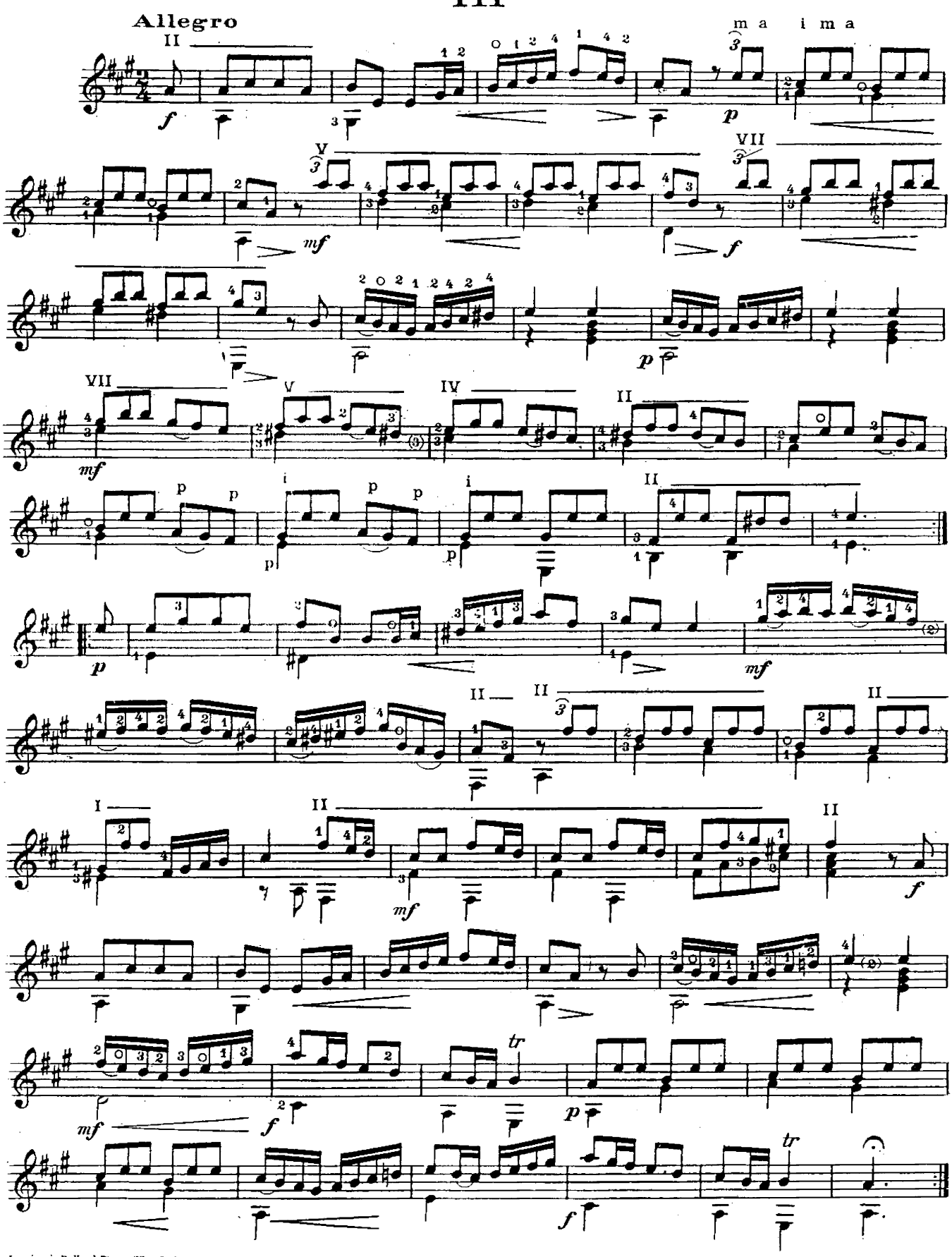

Imprimerie Rolland Père et Fils - Paris Tél.: 208-76-83

GRANDJEAN GRAV.